## **Form 68 Broadband Equipment Investment Credit 1989 2023**<br>State Tax Commission **Broadband Equipment Investment Credit**

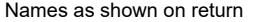

Social Security number or EIN

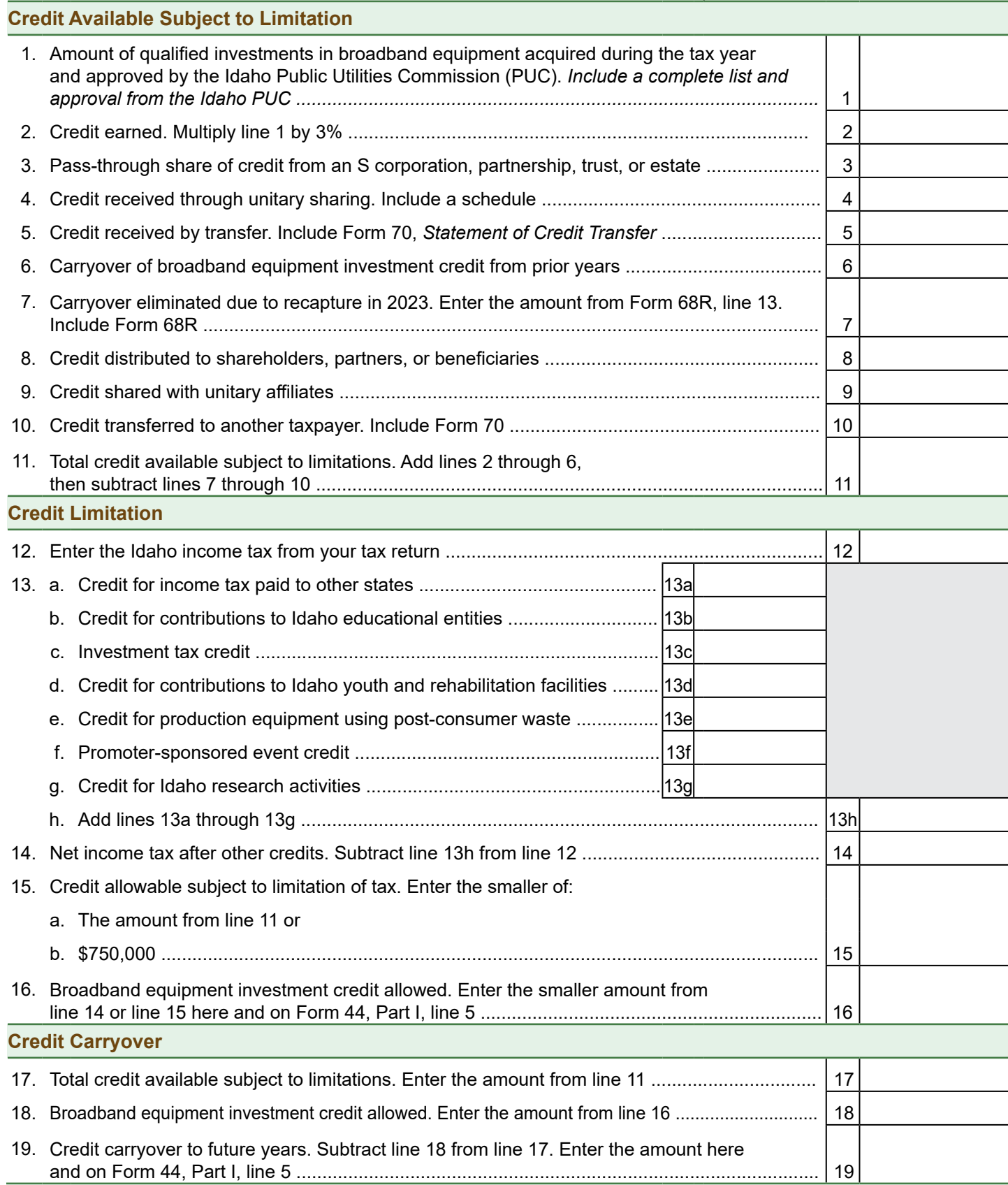